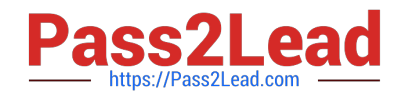

# **C2020-701Q&As**

IBM Cognos TM1 10.1 Analyst

## **Pass IBM C2020-701 Exam with 100% Guarantee**

Free Download Real Questions & Answers **PDF** and **VCE** file from:

**https://www.pass2lead.com/c2020-701.html**

100% Passing Guarantee 100% Money Back Assurance

Following Questions and Answers are all new published by IBM Official Exam Center

**C** Instant Download After Purchase

**83 100% Money Back Guarantee** 

365 Days Free Update

800,000+ Satisfied Customers  $\epsilon$  of

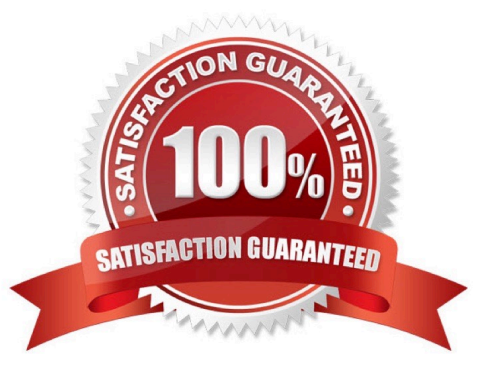

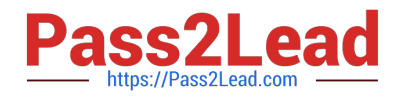

### **QUESTION 1**

An end user wants to interactively create a temporary consolidation that does not exist within the dimension using the TM1 Cube Viewer.

Which action will accomplish this?

- A. Create a user defined subset and the roll up takes place automatically.
- B. Create a user defined subset and use the Roll Up function.
- C. Create a roll up set and insert into a user defined subset.
- D. Create a roll up set and insert into a dynamic subset.

Correct Answer: B

#### **QUESTION 2**

When publishing a IBM Cognos Insight workspace to servers, which three actions can you perform? (Choose three.)

- A. Publish to a TM1 server as an Excel Report.
- B. Publishto a TM1 server as a Responsibility Application.
- C. Publish to a TM1 server as a Central Application.
- D. Publish to a Cognos 10 B1 server as crosstab reports.
- E. Publish to a Cognos 10 B1 server as PowerPlay cubes.

Correct Answer: BCD

#### **QUESTION 3**

Which two functions have been optimized for the wide area network (WAN)? (Choose two.)

- A. SUBNM
- B. DBRW
- C. DBSW
- D. DBR

Correct Answer: BC

#### **QUESTION 4**

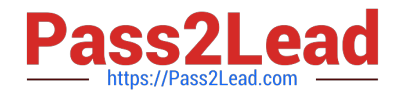

How do you configure a TM1 Web application so that users are not prompted for the TM1 Admin Host every time they login?

- A. Modify the capability assignments in TM1 Architect.
- B. Edit the pmpsvc\_config.xml file.
- C. Edit the web.config file.
- D. Change security on the top-Level application folder from "private" to "public".

Correct Answer: C

#### **QUESTION 5**

A user wants to update TM1 data within a Microsoft Excel worksheet. What are the three ways to do this? (Choose three.)

- A. Create an Active Form from within TM1 Cube Viewer.
- B. Createa Snapshot from within TM1 Cube Viewer.
- C. Create a Sandboxfrom within TM1 Cube Viewer.
- D. Select In-Spreadsheet Browser from within TM1 Perspectives.
- E. Create an Excel Slice from within TM1 Cube Viewer.

Correct Answer: ADE

[C2020-701 PDF Dumps](https://www.pass2lead.com/c2020-701.html) [C2020-701 VCE Dumps](https://www.pass2lead.com/c2020-701.html) [C2020-701 Study Guide](https://www.pass2lead.com/c2020-701.html)